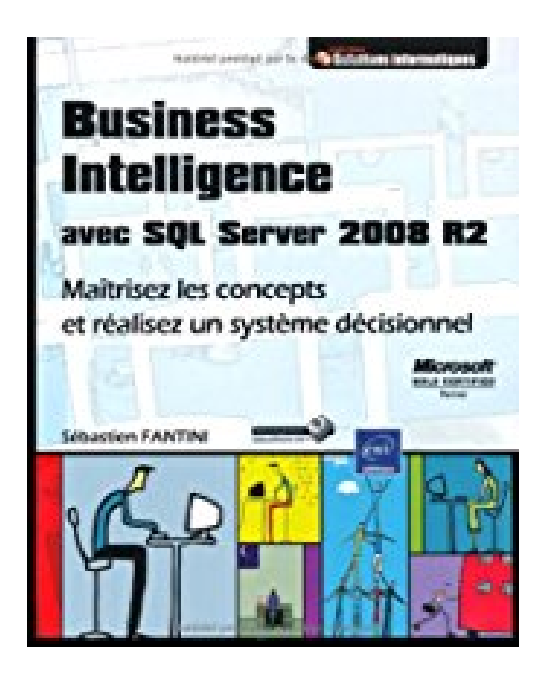

# **Business Intelligence avec SQL Server 2008 R2 - Maîtrisez les concepts et réalisez un système décisionnel**

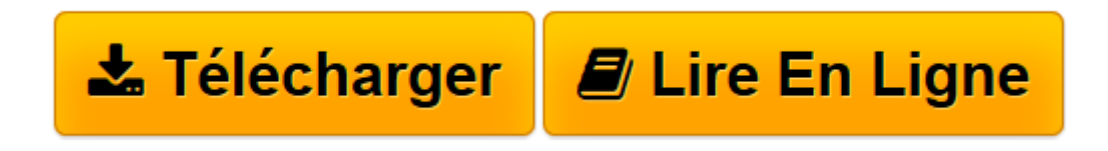

[Click here](http://bookspofr.club/fr/read.php?id=274605566X&src=fbs) if your download doesn"t start automatically

## **Business Intelligence avec SQL Server 2008 R2 - Maîtrisez les concepts et réalisez un système décisionnel**

Sébastien Fantini

**Business Intelligence avec SQL Server 2008 R2 - Maîtrisez les concepts et réalisez un système décisionnel** Sébastien Fantini

**[Télécharger](http://bookspofr.club/fr/read.php?id=274605566X&src=fbs)** [Business Intelligence avec SQL Server 2008 R2 - Ma ...pdf](http://bookspofr.club/fr/read.php?id=274605566X&src=fbs)

**[Lire en ligne](http://bookspofr.club/fr/read.php?id=274605566X&src=fbs)** [Business Intelligence avec SQL Server 2008 R2 - ...pdf](http://bookspofr.club/fr/read.php?id=274605566X&src=fbs)

### **Téléchargez et lisez en ligne Business Intelligence avec SQL Server 2008 R2 - Maîtrisez les concepts et réalisez un système décisionnel Sébastien Fantini**

#### 370 pages

#### Présentation de l'éditeur

Ce livre sur la Business Intelligence (BI) avec SQL Server 2008 R2, s'adresse à tous les membres d'une équipe décisionnelle : chef de projet, architecte, développeur ETL, développeur de rapports, service Aide à la Maîtrise d'Ouvrage (AMO). Du débutant au technicien expérimenté, le lecteur bénéficiera d'une approche métier du décisionnel. Tout au long du livre, et très progressivement, l'auteur détaille les concepts clés du décisionnel puis les met concrètement en application. Ainsi, au cours des différents chapitres, le lecteur va utiliser les différents outils de la suite SQL Server pour bâtir progressivement un système décisionnel complet et professionnel. A chaque chapitre, le livre regorge de solutions concrètes et professionnelles et de bonnes pratiques. Le lecteur bénéficie des retours d'expérience de l'auteur pour finalement gagner en expertise sur les différentes étapes d'un projet décisionnel. Plus précisément, l'auteur propose de créer le système décisionnel d'une société virtuelle, Distrisys. Ce sera l'occasion pour le lecteur d'aborder les sujets suivants : - L'architecture des serveurs et le choix des licences - La modélisation de l'entrepôt de données - La conception du cube Analysis Services - La réalisation des différents types de flux d'alimentation ETL avec Integration Services - L'utilisation d'Excel et de PowerPivot pour exploiter les données décisionnelles - La réalisation de rapports opérationnels et décisionnels avec Reporting Services Les différentes solutions réalisées au cours du livre sont en téléchargement sur le site www.editions-eni.fr et sont directement exploitables dans des projets. Les chapitres du livre : Avant-propos - Introduction - Installation et découverte des outils SQL Server - Réaliser son premier système décisionnel - La modélisation dimensionnelle - Alimenter l'entrepôt de données avec SSIS - Restituer les données décisionnelles - Conclusion et perspectives Biographie de l'auteur

Sébastien FANTINI est Consultant décisionnel - Expert Microsoft depuis plus de 8 ans. Ses missions d'expert décisionnel auprès de grandes entreprises tant nationales qu'internationales le conduisent à réaliser l'étude de cadrage, l'élaboration d'un plan directeur, la modélisation dimensionnelle, l'audit des SIAD, la conception de tableaux de bord, la conception de systèmes d'audit de flux ETL... Il est certifié sur tous les derniers outils Microsoft liés à la BI.

Download and Read Online Business Intelligence avec SQL Server 2008 R2 - Maîtrisez les concepts et réalisez un système décisionnel Sébastien Fantini #8LYJPUQRSW6

Lire Business Intelligence avec SQL Server 2008 R2 - Maîtrisez les concepts et réalisez un système décisionnel par Sébastien Fantini pour ebook en ligneBusiness Intelligence avec SQL Server 2008 R2 - Maîtrisez les concepts et réalisez un système décisionnel par Sébastien Fantini Téléchargement gratuit de PDF, livres audio, livres à lire, bons livres à lire, livres bon marché, bons livres, livres en ligne, livres en ligne, revues de livres epub, lecture de livres en ligne, livres à lire en ligne, bibliothèque en ligne, bons livres à lire, PDF Les meilleurs livres à lire, les meilleurs livres pour lire les livres Business Intelligence avec SQL Server 2008 R2 - Maîtrisez les concepts et réalisez un système décisionnel par Sébastien Fantini à lire en ligne.Online Business Intelligence avec SQL Server 2008 R2 - Maîtrisez les concepts et réalisez un système décisionnel par Sébastien Fantini ebook Téléchargement PDFBusiness Intelligence avec SQL Server 2008 R2 - Maîtrisez les concepts et réalisez un système décisionnel par Sébastien Fantini DocBusiness Intelligence avec SQL Server 2008 R2 - Maîtrisez les concepts et réalisez un système décisionnel par Sébastien Fantini MobipocketBusiness Intelligence avec SQL Server 2008 R2 - Maîtrisez les concepts et réalisez un système décisionnel par Sébastien Fantini EPub

#### **8LYJPUQRSW68LYJPUQRSW68LYJPUQRSW6**